#### Załącznik nr 3

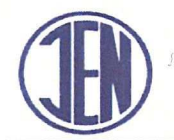

INSTYTUT ENERGETYKI

**Instytut Badawczy** Jednostka Notyfikowana nr 1452

01-330 Warszawa, ul. Mory 8 e-mail: instytut.energetyki@ien.com.pl www.ien.com.pl nr konta: 22 1160 2202 0000 0000 2987 3013

tel 22 3451-200 fax 22 836 63 63<br>Regon: 000020586 NIP: 525-00-08-761<br>KRS: 0000088963

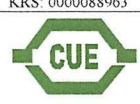

LABORATORIUM BADAWCZE KOTŁÓW I URZADZEŃ GRZEWCZYCH Laboratorium akredytowane nr AB 087 93-231 Łódź, ul. Dostawcza 1 tel. (042) 64 00 821 fax. (042) 64 00 828

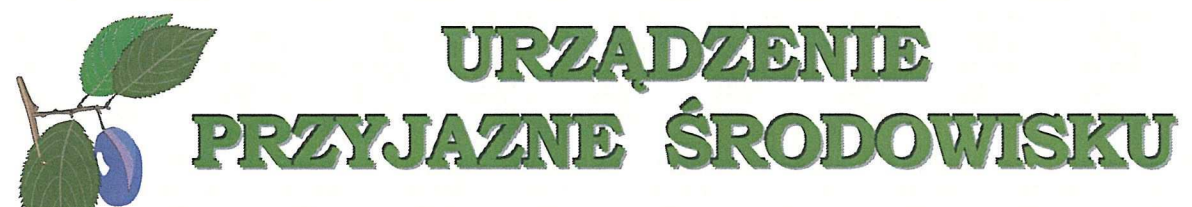

# **ŚWIADECTWO** Nr QS/346/CUE/16

potwierdzające, że:

### piec ceramiczny do termokonwersji paliw stałych

### zwany PIECEM CERAMICZNYM WGE

o mocy nominalnej 1400 kW opalany paliwem alternatywnym RDF o kodzie 19 12 10 produkowany przez:

## EKOKOGENERACJA S.A

02-001 Warszawa, Al. Jerozolimskie 91

spełnia wymagania dotyczące ochrony środowiska ustalone w Kryteriach Technicznych: KT/OS 01-2005

Świadectwo wydano w oparciu o wyniki badań laboratoryjnych wykonanych przez: Laboratorium Badań Kotłów i Urzadzeń Grzewczych w Łodzi; ul. Dostawcza 1 podane w sprawozdaniu z badań nr 19/14/LG z dnia 22.04.2014 r. pn."Badania cieplno-emisyjne ceramicznego pieca typu Ekogenerator zwanego Wodorowym Generatorem Energii opalanego paliwem alternatywnym o kodzie 19 12 10". Świadectwo jest ważne pod warunkiem, że producent nie wprowadza żadnych zmian technicznych w produkowanych urzadzeniach w stosunku do urządzeń poddanych badaniom, bez ich wcześniejszego uzgodnienia z Laboratorium, które wydało świadectwo.

> Okres ważności świadectwa od 11.2016 do 11.2019

Kierownik Laboratorium Badawczego Kotłów i Urzadzeń Grzewczych

Maticonto

(podpis)

Kierownik Zakładu Badań Urzadzeń Energetycznych

D  $(podpis)$ 

Łódź; dnia 15.11.2016

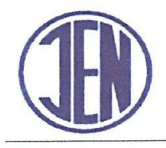

INSTYTUT ENERGETYKI

**Instytut Badawczy** 

01-330 Warszawa, ul. Mory 8 e-mail: instytut.energetyki@ien.com.pl **Jednostka Notyfikowana nr 1452** www.ien.com pl

tel. 22 3451-200 fax 22 836 63 63<br>Regon: 000020586 NIP: 525-00-08-761<br>KRS: 0000088963

**CUE** 

LABORATORIUM BADAWCZE KOTŁÓW I URZĄDZEŃ GRZEWCZYCH Laboratorium akredytowane nr AB 087 93-231 Łódź, ul. Dostawcza 1 tel. (042) 64 00 821 fax. (042) 64 00 828

# **ŚWIADECTWO** Nr OS/346/CUE/16

Piec ceramiczny do termokonwersji paliw stałych typu PIEC CERAMICZNY WGE

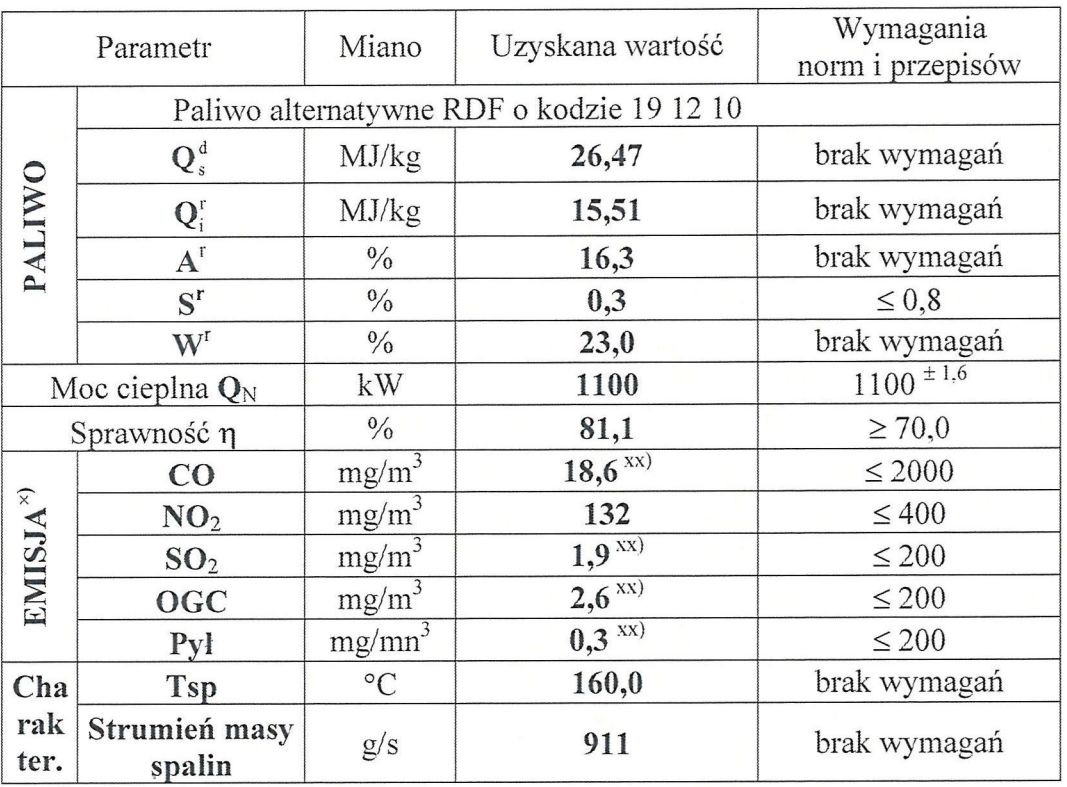

 $X)$ 

w przeliczeniu na 11% udział tlenu w spalinach suchych, nieoczyszczonych.

 $XX)$ Na podstawie badań firmy TESMO-Sprawozdanie z pomiarów emisji zanieczyszczeń do powietrza z pieca ceramicznego WGE zlokalizowanego na terenie EKOKOGENERACJA w Szeligach/Warszawa Nr pracy 327/16.

- 1. Objetość spalin mokrych Vspm =  $3280 \text{ nm}^3/\text{h}$  (0,91 nm<sup>3</sup>/s)
- 2. Strumień masy spalin mokrych msp =  $2667,0$  kg/h  $(0,74 \text{ kg/s})$
- 3. Gęstość spalin mokrych ro = 1,23 kg/nm<sup>3</sup>.

#### Czas przebywania gazów reakcyjnych w temperaturze ponad 1100°C.

1. Objetość komór reakcyjnych, gdzie temperatura przekracza 1100°C.

1.1. Objętość kanałów ciągowych jądra.

Wymiary kanałów ciągów spalinowych 0,516 m x 0,655 m; wysokość kanałów h = 3 m Sumaryczna długość kanałów ciągowych:18 mb Wyliczona objętość kanałów ciągowych: (0,516 m x 0,655 m) x 18 = 6,08 m<sup>3</sup>

1.2. Objetość komór mieszająco-odpylających.

Wymiary komór: (0,822 m x 1,527 m) + (0,766 m x 1,527 m) Wyliczona objętość komór mieszająco-odpylających: 3 x (0,822 m x 1,527 m)+ 3 x  $(0,766 \text{ m x } 1,527 \text{ m}) = 7,01 \text{ m}^3$ .

1.3. Sumaryczna objętość strefy gorącej:

Kanały ciagowe:  $6.08 \text{ m}^3$ Komory mieszająco-odpylające: 7,28 m<sup>3</sup>. Objętość strefy przekształcania termicznego: Q = 2,62 m3 + 7,01 m<sup>3</sup> = 13,36 m<sup>3</sup>

- 2. Strumień objętości gazów spalinowych.
	- 2.1. Moc użytkowa zestawu WGE Q<sub>u</sub>=1200 kW
	- 2.2. Sprawność zestawu η=80%
	- 2.3. Moc dostarczona w paliwie  $Q_B = \frac{Q_a}{r} \times 100 = \frac{1200 \times 1000}{80} = 1500 \text{ kW}$
	- 2.4. Wartość opałowa paliwa Q'=15,5 MJ/kg
	- 2.5. Strumień masy paliwa  $B = \frac{Q_B x 3.6}{Q_1^r} = \frac{1500x 3.6}{15.5} = 348.4$  kg/h przyjęto  $B = 350$  kg/h
	- 2.6. Strumień objętości spalin przy uzyskanych w badaniach współczynnikach nadmiaru powietrza  $\lambda=1,8$
	- 2.7. Jednostkowy strumień spalin w warunkach normalnych  $V_{\text{on}}^{n} = 8.5 \text{ nm}^{3}$  / kg spalin
	- 2.8. Calkowity strumient spalin  $V_{sp}^{n} = V_{sp1}^{n} x B = 8.5 x 350 = 2975 nm^{3} / h$
	- 2.9. Całkowity strumień spalin przy temperaturze 1100 °C

$$
V'_{sp} = V''_{sp} \times \frac{(1100 + 273)}{273} = 2975 \times 5,03 = 14962 m^3/h \text{ przyjęto } V'_{sp} = 15000 m^3/h
$$

- 3. Obliczanie czasu przebywania gazów reakcyjnych w strefie o temperaturze ponad 1100°C.
	- 3.1. Objetość strefy gorącej:  $Q = 13,36$  m<sup>3</sup>.
	- 3.2. Strumień spalin  $V_{\text{on}}^{\prime} = 15000 \, m^3 / h$
	- 3.3. Czas T<1100°C przebywania gazów w strefie o temperaturze ponad 1100°C.

$$
T_{<1100°C} = 3600 \, x \frac{Q}{V'_{sp}} = \frac{3600 \, x \, 13,36}{15000} = 3,21 \, sekundy
$$
\n
$$
T_{<1100°C} = 3,21 \, [s]
$$